# z/OS Communications Server

Intrusion detection services for Enterprise Extender

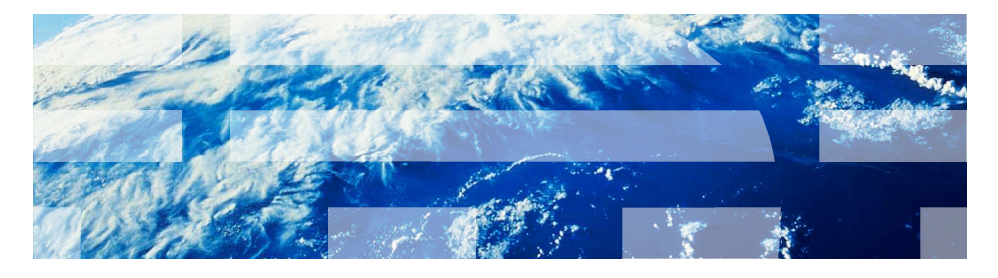

© 2011 IBM Corporation

 This presentation describes the Intrusion Detection Services for Enterprise Extender in z/OS® V1R13 Communications Server.

## Intrusion detection services support for EE

- **Enterprise Extender is a SNA over IP solution**
- **SNA data is transmitted as UDP datagrams through IP** network
- **Enterprise Extender is implemented in the SNA and** TCPIP stacks

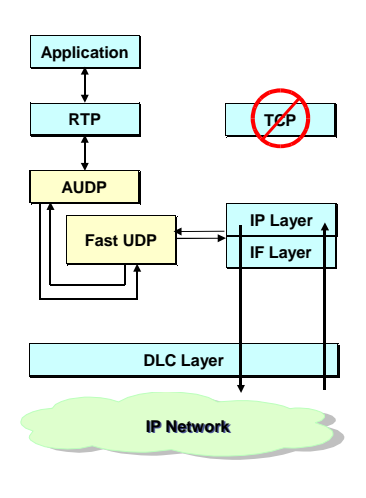

July 12, 2011 2 July 12, 2011 Intrusion detection services for Enterprise Extender<br>
2011 IBM Corporation

 Enterprise Extender is a SNA over IP solution implemented in z/OS Communications Server. Enterprise Extender uses high performance routing (HPR) as the SNA transport protocol and UDP as the IP transport protocol. The SNA data is encapsulated into UDP datagrams and routed using IP protocols. The parts shaded in yellow (the AUDP and Fast UDP components) show how EE fits in the SNA and IP network protocols.

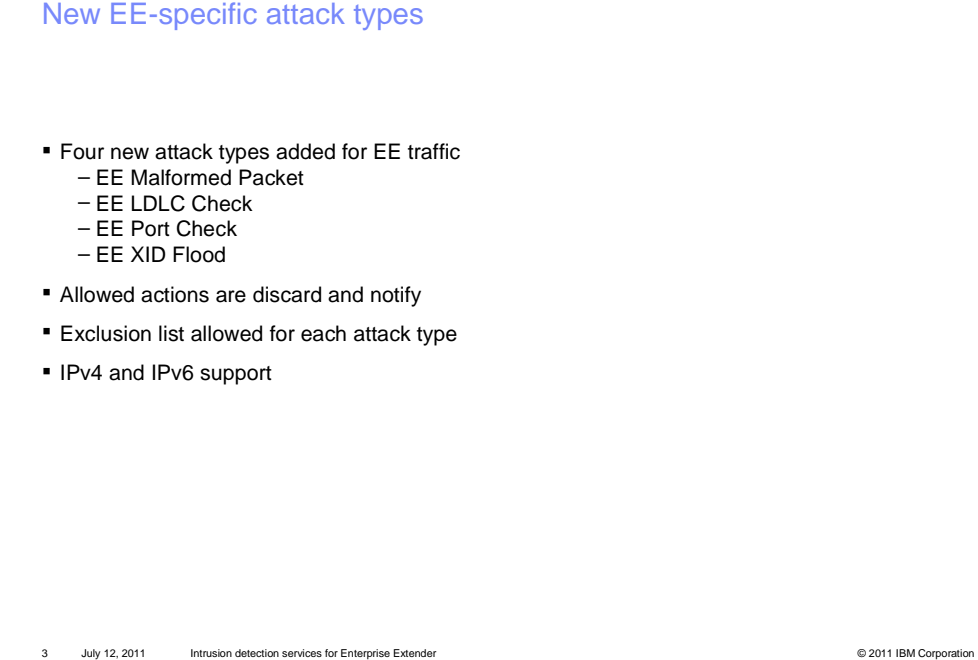

Intrusion detection services (IDS) provides security to the IP stack from attacks.

 To protect against packets that are not valid architecturally, four new EE-specific IDS attack types can be enabled. These attack types are supported for both IPv4 and IPv6 EE traffic. Each attack type is enabled separately. When an attack type is enabled, all inbound EE packets are checked for the conditions associated with the rule. If a suspicious packet is detected then the actions configured for the IDS rule are taken. The allowed actions are to discard the packet and to provide notification. The discard action is not allowed for the EE XID Flood attack type.

 Each new EE attack type allows an exclusion list to be coded for the rule. If a packet is detected as an attack and it is determined that this is existing acceptable behavior, the source IP address can be put in an exclusion list to exclude it from detection as an attack.

IBM

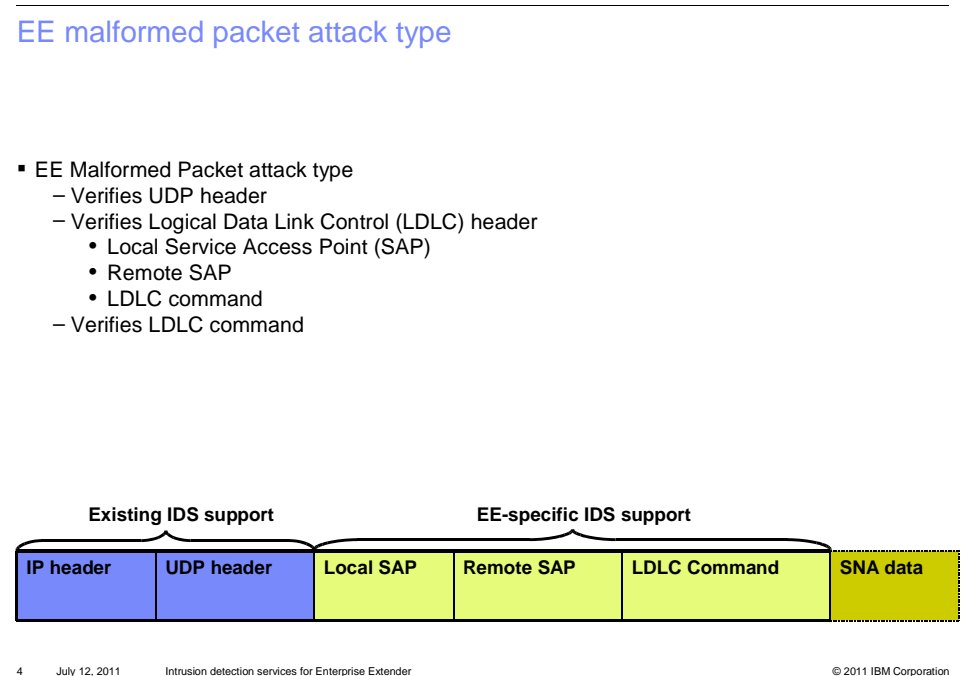

 Each packet sent or received on an EE connection uses a Logical Data Link Control (LDLC) header. The first two bytes are the local and remote SAP values for the connection. The third byte is the LDLC command. EE packets can be fixed length, consisting of the transport headers and the LDLC header, or variable length, containing the LDLC header in addition to SNA data such as an XID. The value of the LDLC command determines the SNA transmission priority and therefore the port used to send the packet.

 The EE malformed packet IDS attack type detects malformed EE packets. When enabled, the EE malformed packet attack rule verifies the LDLC and UDP headers and flags any inconsistencies or problems found as a possible attack.

 The general IDS malformed packet checking discards packets with malformed IP and transport headers, such as UDP and ICMP. The EE malformed packet attack type is separate from this, and specifically checks only the EE headers for malformed data. You can configure the EE malformed packet checking to notify for malformed packets, and additionally to discard these packets instead of forwarding them to VTAM®.

# IBM

# New EE LDLC and port check attack types

- **EE LDLC Check attack type** 
	- – Verifies destination port for inbound LDLC control command packets is signaling port (12000)
- **EE Port Check attack type**  – Verifies source port for inbound EE
	- packets matches destination port – Warning: some EE implementations use
	- ephemeral ports when sending data might be candidates for an exclusion list

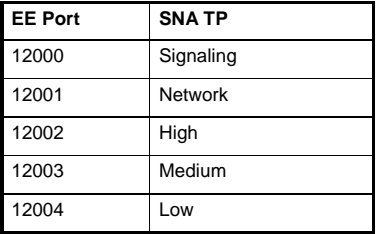

5 July 12, 2011 Intrusion detection services for Enterprise Extender © 2011 IBM Corporation

 Enterprise extender data flows over five UDP ports corresponding to the five SNA data transmission priorities. The default ports are 12000 through 12004. The EE LDLC check attack type verifies that inbound EE packets are received on the correct destination port. When an EE LDLC attack rule is enabled, the value of the LDLC command type is checked to determine if the packet is received on the correct port. If the packet is received on the wrong port it is flagged as a possible attack.

 The EE port check attack type checks the source port of the received packet. When an EE port check attack type rule is enabled, the source port must match the destination port. If the source and destination ports are not equal then the packet is flagged as a possible attack. But note that some EE implementations use ephemeral ports when sending EE data. These might be candidates to add to the exclusion list for an EE port check attack type rule.

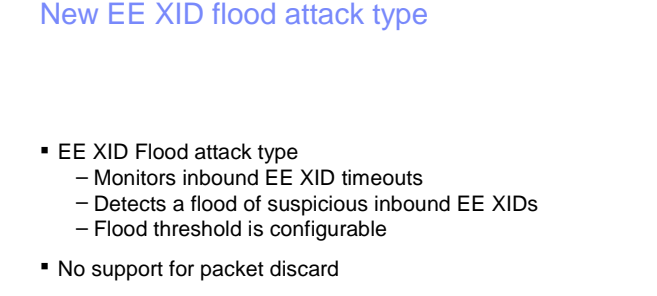

� No support for IDS packet trace (SYSTCPIS) notification

July 12, 2011 Intrusion detection services for Enterprise Extender **Contact Contact Contact Contact Contact Contact Contact Contact Contact Contact Contact Contact Contact Contact Contact Contact Contact Contact Contact Contact Contact** 

 The EE XID flood attack type monitors inbound XID activity, which is analogous to the TCP SYN. When an EE XID flood rule is enabled, XID timeouts are flagged as a possible attack, similar to a TCP SYN flood. A flood threshold is coded that determines the number of XID timeouts that can be received in a one minute interval before a flood is detected. The default value is 100. If the number of timeouts in one minute is greater than the threshold, an XID flood is detected. When the number of XID timeouts falls below the threshold, the EE XID flood ends.

 The EE XID flood attack rule will always forward the XID to VTAM. The rule cannot be configured to discard the packet. In addition, the EE XID flood attack type does not support IDS trace notification.

#### New attack types

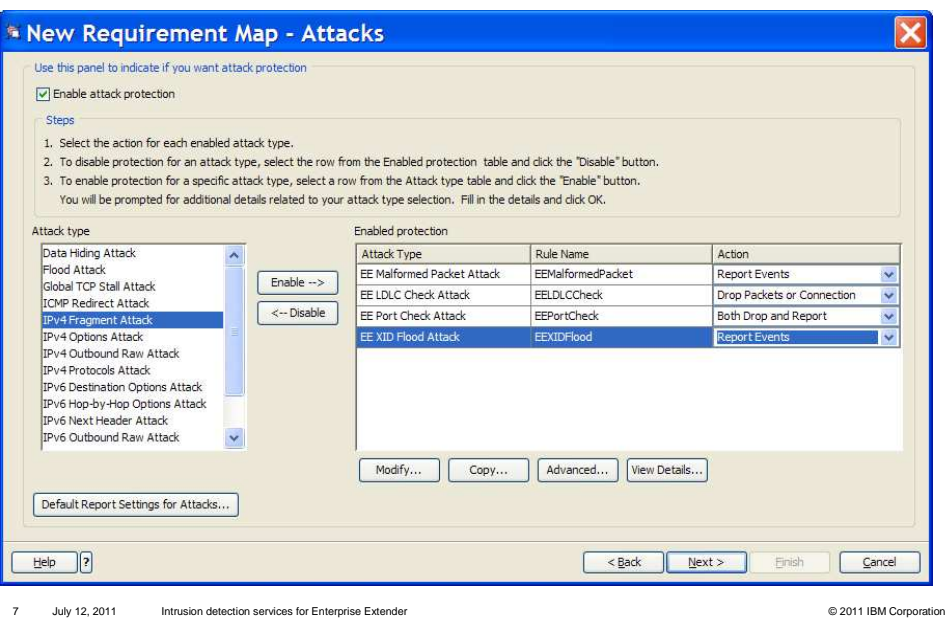

 The Configuration Assistant was updated to support the four new attack types. The window here shows a new requirement map with the four new EE attack types listed. You can disable an attack type by selecting it and clicking the disable button.

EE XID flood threshold

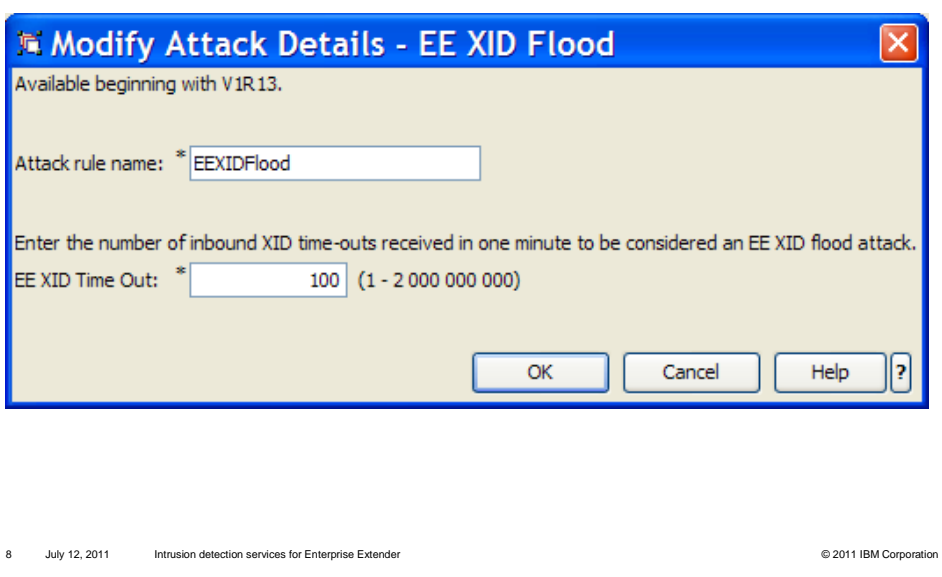

 The XID flood attack type allows a configurable value for the number of XID timeouts. This value represents the number of XID timeouts detected in one minute before entering an XID flood-detected state. The XID timeout has a default value of 100 and a range of one to 2,000,000,000.

# Exclusion list

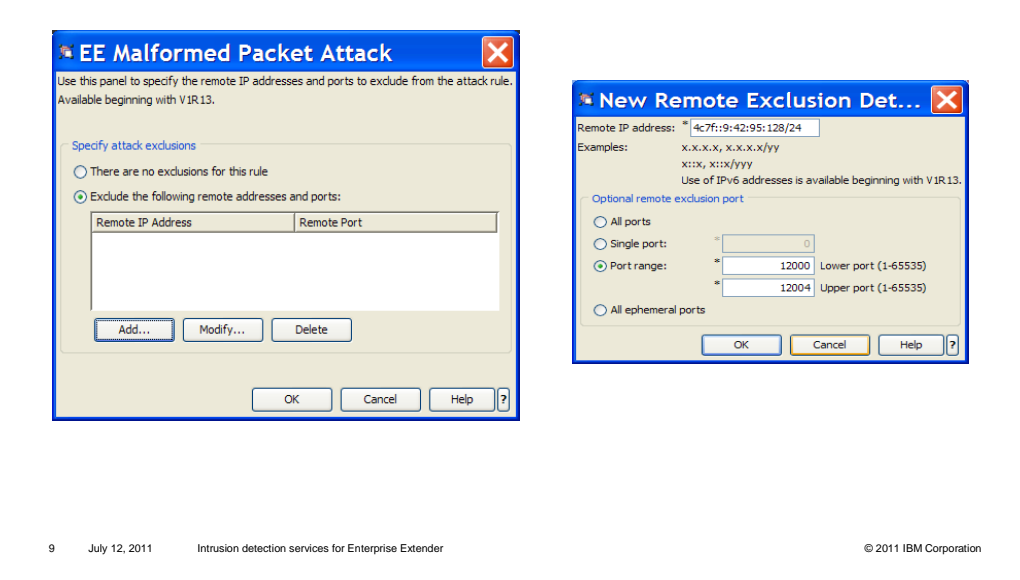

 An exclusion list can be configured for each EE attack type. An exclusion list is used to exclude a source IP address or range of IP addresses from detection as an attack. Also a single or range of ports can be included in the exclusion list. Some EE implementations do not conform to all of the EE protocol rules, for example, in their choice of source ports for some EE packets. The exclusion list can be used to prevent detecting such partners as a source of malformed packets.

 To code an exclusion list, on the first window select the Exclude radio button and click add and the second window will appear. The next window shows how to create an exclusion list. An exclusion list can be further refined by adding a source port or a range of ports.

Updated syslogd messages

- � These existing IDS syslogd messages can be generated for one of the new attack types: – EZZ8648I TRMD ATTACK packet was discarded…,type=,…
	- EZZ8649I TRMD ATTACK packet would have been discarded…,type=,..
	- EZZ8653I TRMD ATTACK statistics…type=,…
- � Where type is: EEMalformed, EELDLCCheck, EEPortCheck, or EEXIDFlood (EZZ8653I only)

10 July 12, 2011 10 Intrusion detection services for Enterprise Extender **Contract Contract Contract Contract Contract Contract Contract Contract Contract Contract Contract Contract Contract Contract Contract Contract Contract Contract Con** 

 Existing IDS messages were updated to document an attack for one of the new attack types. Each of the messages is updated to output the reason for the attack following the type field.

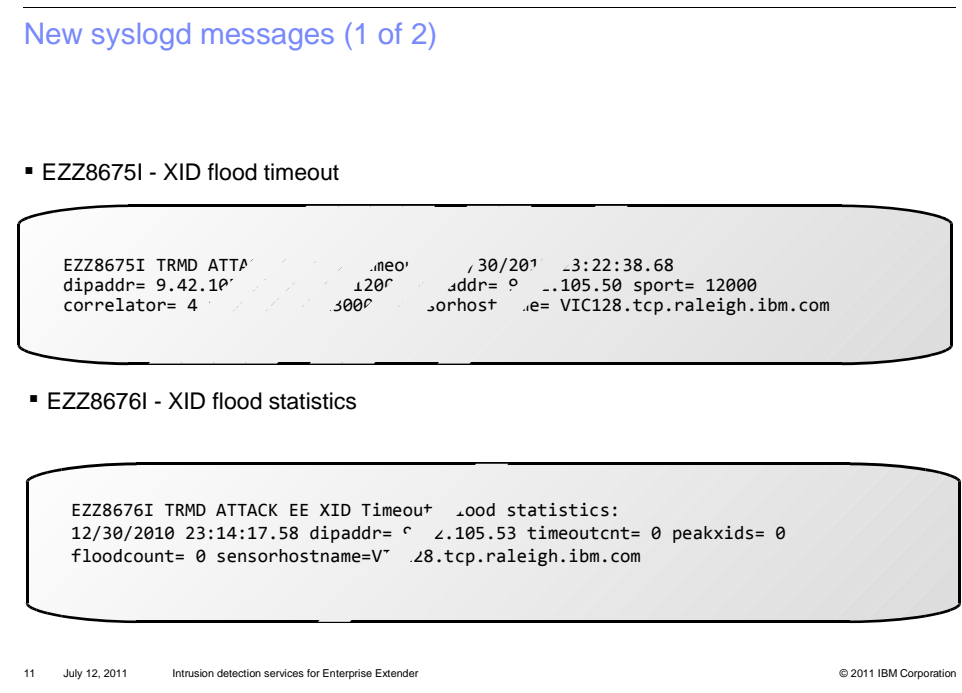

 The EZZ8675I message is written, using syslogd, when the EE XID flood attack type is enabled and an XID timeout occurs. This message documents the XID timeout which can lead to an XID flood condition. The message contains information to help identify the packet that caused the timeout.

 The EZZ8676I message is written, using syslogd, if the XID flood attack type enables the gathering of statistics. This message is written in addition to the existing EZZ8653I statistics message. This message provides additional information related to XID timeouts during the statistics interval.

New syslogd messages (2 of 2)

� EZZ8677I - XID flood start

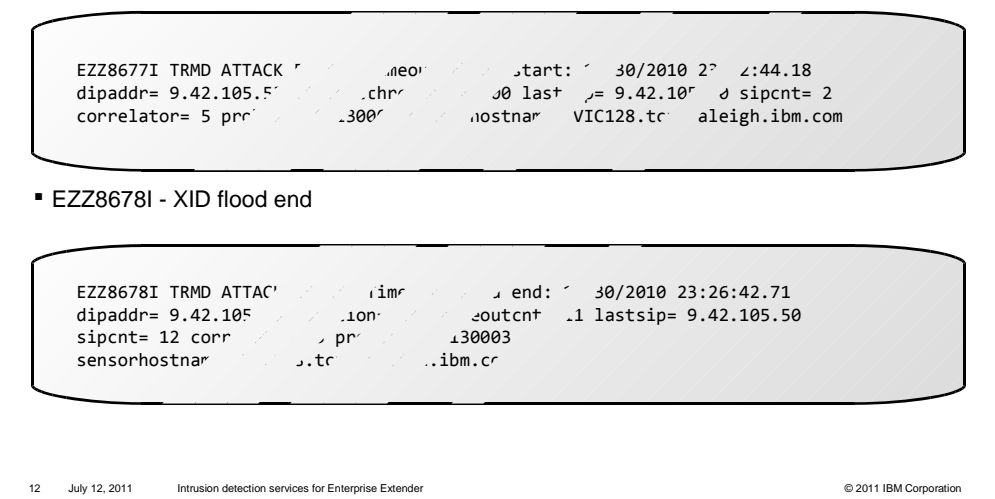

 EZZ8677I is a new message written using syslogd. This message is written when an XID flood is detected. This message contains information that can be used to determine the cause of the flood.

 flood ends. The message contains information pertaining to the duration of the flood in addition to the number of XID timeouts that occurred during this timeframe. EZZ8678I is a new message written using syslogd. This message is written when an XID  Updated console messages � The IDS event message group (beginning with message number EZZ8761I) can have these new attack types: – EZZ8762I EVENT TYPE: EE XID FLOOD STARTED – EZZ8762I EVENT TYPE: EE XID FLOOD ENDED

13 July 12, 2011 Intrusion detection services for Enterprise Extender **Contact Contact Contact Contact Contact Contact Contact Contact Contact Contact Contact Contact Contact Contact Contact Contact Contact Contact Contact** 

 EZZ8762I is an existing message issued as a part of the EZZ8761I message group. The message group is written to the console when an attack type specifies logging messages to the console when an attack is detected. EZZ8762I was changed to include events to document EE flood start and EE flood end messages.

#### trmdstat reports

**\*** trmdstat reports have been updated to include the four EE new attacks

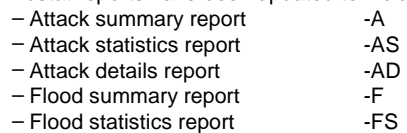

- Flood details report FD
- IDS overall summary report -I

14 July 12, 2011 Intrusion detection services for Enterprise Extender © 2011 IBM Corporation

 The z/OS UNIX® system services trmdstat command is used to create trmdstat reports. The trmdstat reports were updated to support the four new EE attack types. The XID flood attack type information was added to the existing flood reports. The remaining attack types were added to the attack reports. Also the IDS summary report was updated to include the four new attack types.

trmdstat flood summary

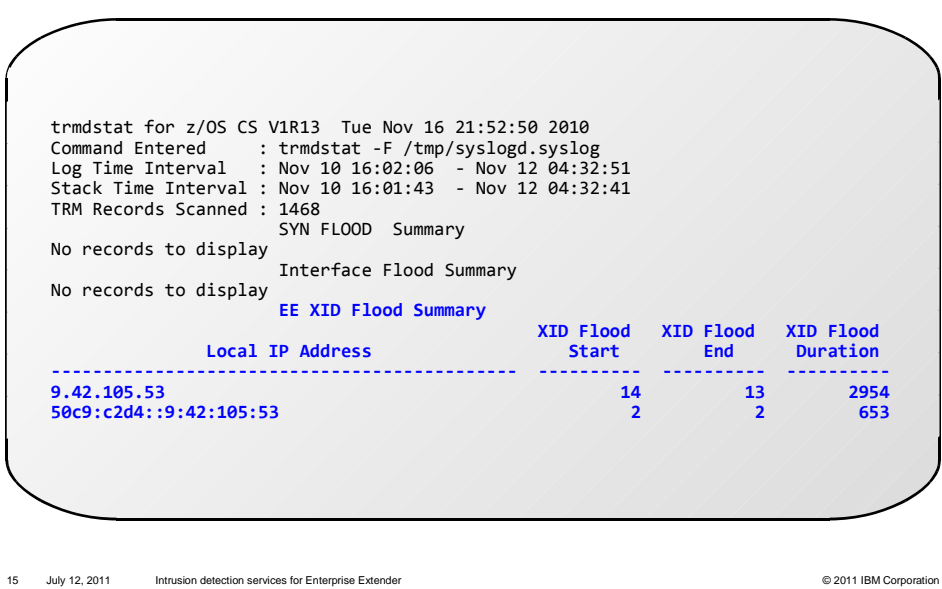

 The flood summary was written to provide information about the SYN and interface floods. The report was changed to include EE XID flood summary information. The EE XID flood information summarizes the activity for each local VIPA (virtual IP address) used for Enterprise Extender. The information shown for each is the number of flood starts and the number of flood ends. The XID flood duration provides the total number of seconds in XID flood state.

trmdstat flood details

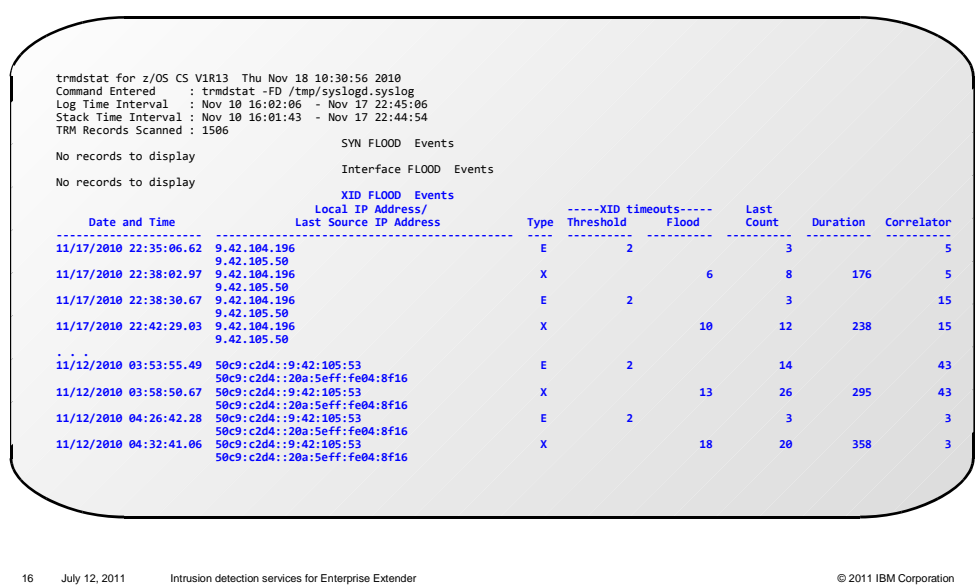

 The trmdstat flood details report provides detailed information for the SYN and interface floods. The detailed information for the EE XID flood was added. The detailed output examines the flood start and flood end messages (EZZ8677I and EZZ8678I). The output provided helps determine what event started the flood and how the flood ended.

trmdstat flood statistics

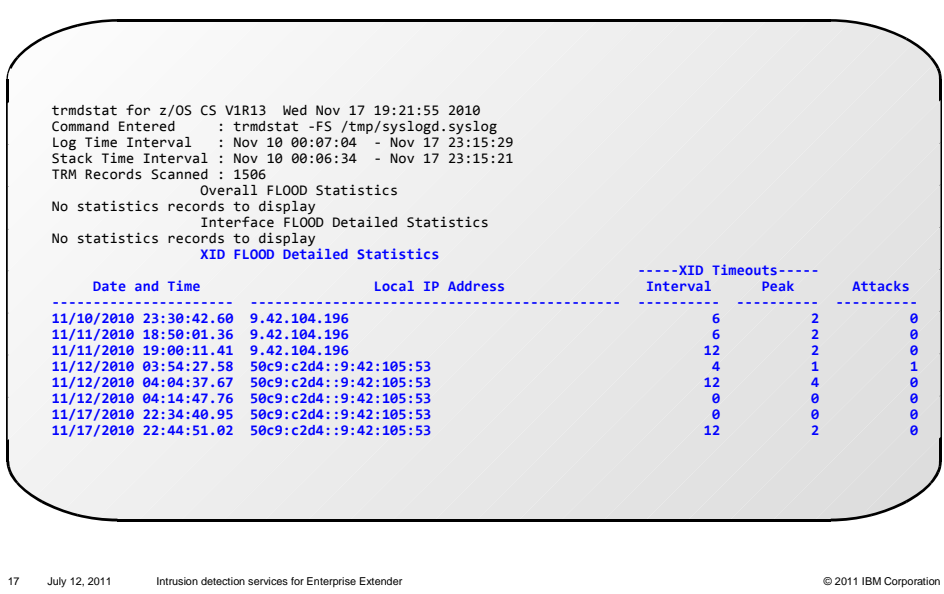

 The trmdstat flood statistics report provided information for the SYN and interface floods. information about the statistics logged for each VIPA. If statistics are enabled a statistics message, EZZ8676I, is written for each VIPA at the end of the logging interval. The flood statistics provide pertinent information from each of these messages. The statistics information for XID flood was added. The trmdstat flood statistics provide

#### Netstat IDS report

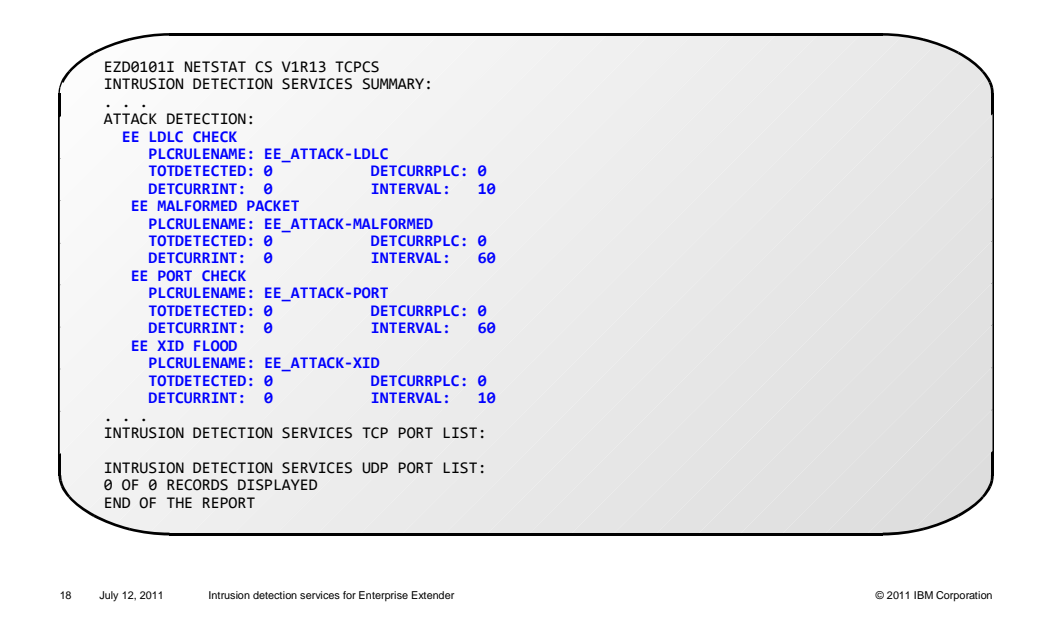

 The Netstat IDS command can be used to display IDS information. The command can be issued from the console, TSO, or OMVS. The output was updated to include the attack information for the four new EE attack types.

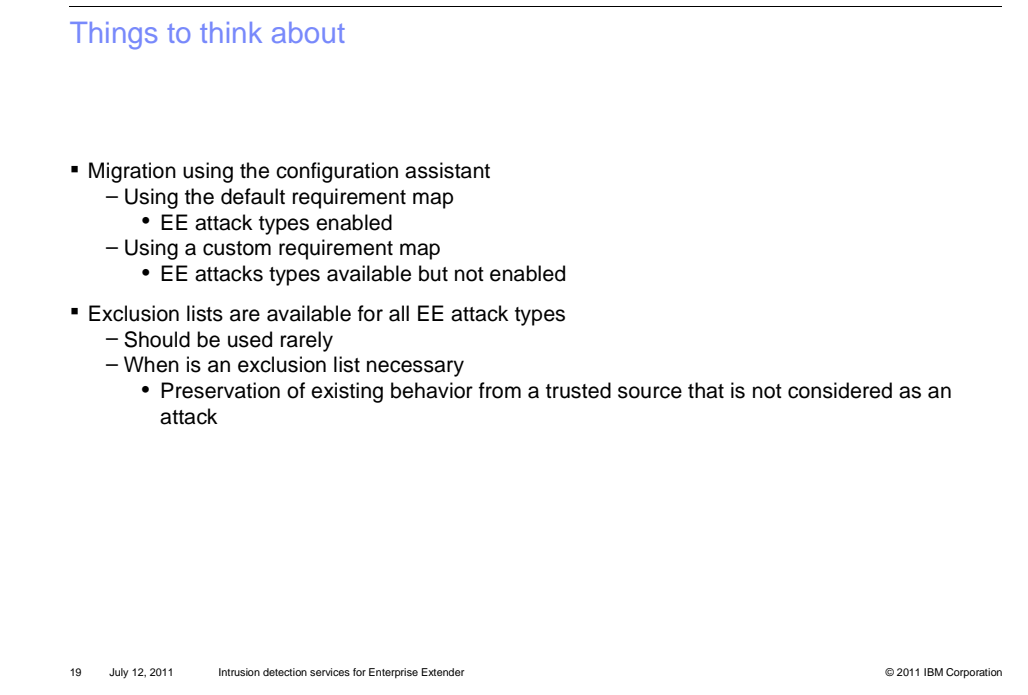

 The new EE attack types can be enabled by using the Configuration Assistant. If the Configuration Assistant is used to migrate an existing policy the new policy generated is different based on the type of old policy. If the old policy was the default policy, then the new migrated policy adds the new EE attack types with notification enabled. If the migrated policy is a customized policy then the new policy will not have the new EE IDS attack types enabled. The new attack types can then be enabled by updating the policy.

 The EE IDs rules should be defined without any exclusion lists. The exclusion list should be used to exclude packets from source IP addresses and the attack has been determined to not be harmful. This is commonly used to protect against existing behavior from adjacent Enterprise Extender endpoints.

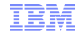

### Feedback

Your feedback is valuable

- You can help improve the quality of IBM Education Assistant content to better meet your needs by providing feedback.
- � Did you find this module useful?
- � Did it help you solve a problem or answer a question?
- **Do you have suggestions for improvements?**

Click to send email feedback:

mailto:iea@us.ibm.com?subject=Feedback\_about\_SNAids.ppt

This module is also available in PDF format at: ../SNAids.pdf

20 July 12, 2011 20 July 12, 2011 Intrusion detection services for Enterprise Extender © 2011 IBM Corporation

 You can help improve the quality of IBM Education Assistant content by providing feedback.

## Trademarks, disclaimer, and copyright information

 IBM, the IBM logo, ibm.com, VTAM, and z/OS are trademarks or registered trademarks of International Business Machines Corp., registered in many jurisdictions worldwide. Other product and service names might be trademarks of IBM or other companies. A current list of other IBM trademarks is<br>available on the web at "Copyright and trademark information" at http://www

THE INFORMATION CONTAINED IN THIS PRESENTATION IS PROVIDED FOR INFORMATIONAL PURPOSES ONLY. Other company, product, or<br>service names may be trademarks or service marks of others.

E INFORMATION CONTAINED<br>ODE TO VERIFY THE COMPLET<br>WITHOUT WARRANTY OF AN<br>ANS AND STRATEGY, WHICH<br>MAGES ARISING OUT OF THE<br>NTAINED IN THIS PRESENTAT<br>PRESENTATIONS FROM IBM<br>(ENSE GOVERNING THE USE THE INFORMATION CONTAINED IN THIS PRESENTATION IS PROVIDED FOR INFORMATIONAL PURPOSES ONLY. WHILE EFFORTS WERE<br>IMADE TO VERIFY THE COMPLETENESS AND ACCURACY OF THE INFORMATION CONTAINED IN THIS PRESENTATION, IT IS PROVIDED

© Copyright International Business Machines Corporation 2011. All rights reserved.

21 © 2011 IBM Corporation